# TELCOR® TID1 A Street, Lincoln, NE 68510<br>
TELCOR® telcor@telcor.com | www.telcor.com<br>
LISE6 499 1993

# QML® ADVANCED REPORTING

## Reports and metrics at your fingertips.

Whether created using the online functions or from the Reports menu, all reports utilize a powerful engine for generating output. This engine allows users to print, fax, or export the reports in various formats, ensuring consistency across reporting options.

#### Online Reporting Functions

Each point of care management team workflow is different. That's why QML empowers users to generate reports from many areas of the system. From icons within QML, users can quickly and easily create reports from within the functions listed below.

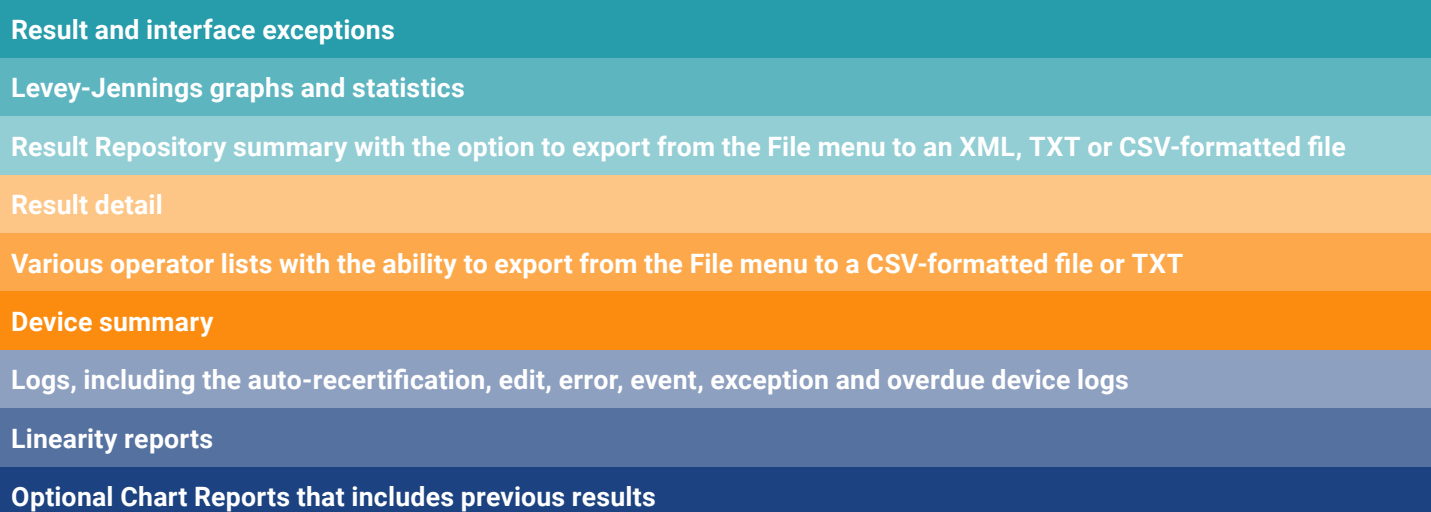

#### Reports Menu Functions

TELCOR reports have been designed as stand-alone components and can be accessed from the dynamic QML Reports menu. This architecture allows TELCOR to rapidly develop and install new reports independent of a QML version release or other options on the Reports menu. In addition to the unique parameters available for each report, all reports from the Reports menu allow you to:

- Access the existing QML database
- Use existing filters for selecting the data set
- Save parameters to easily execute subsequent reports
- Define report headers and footers

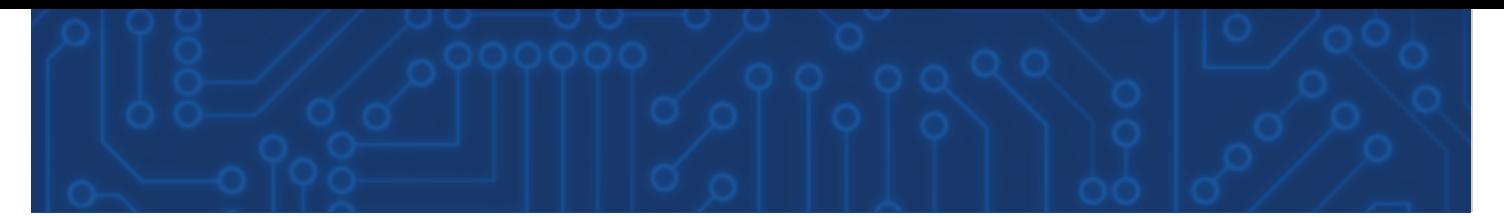

### **Available Reports**

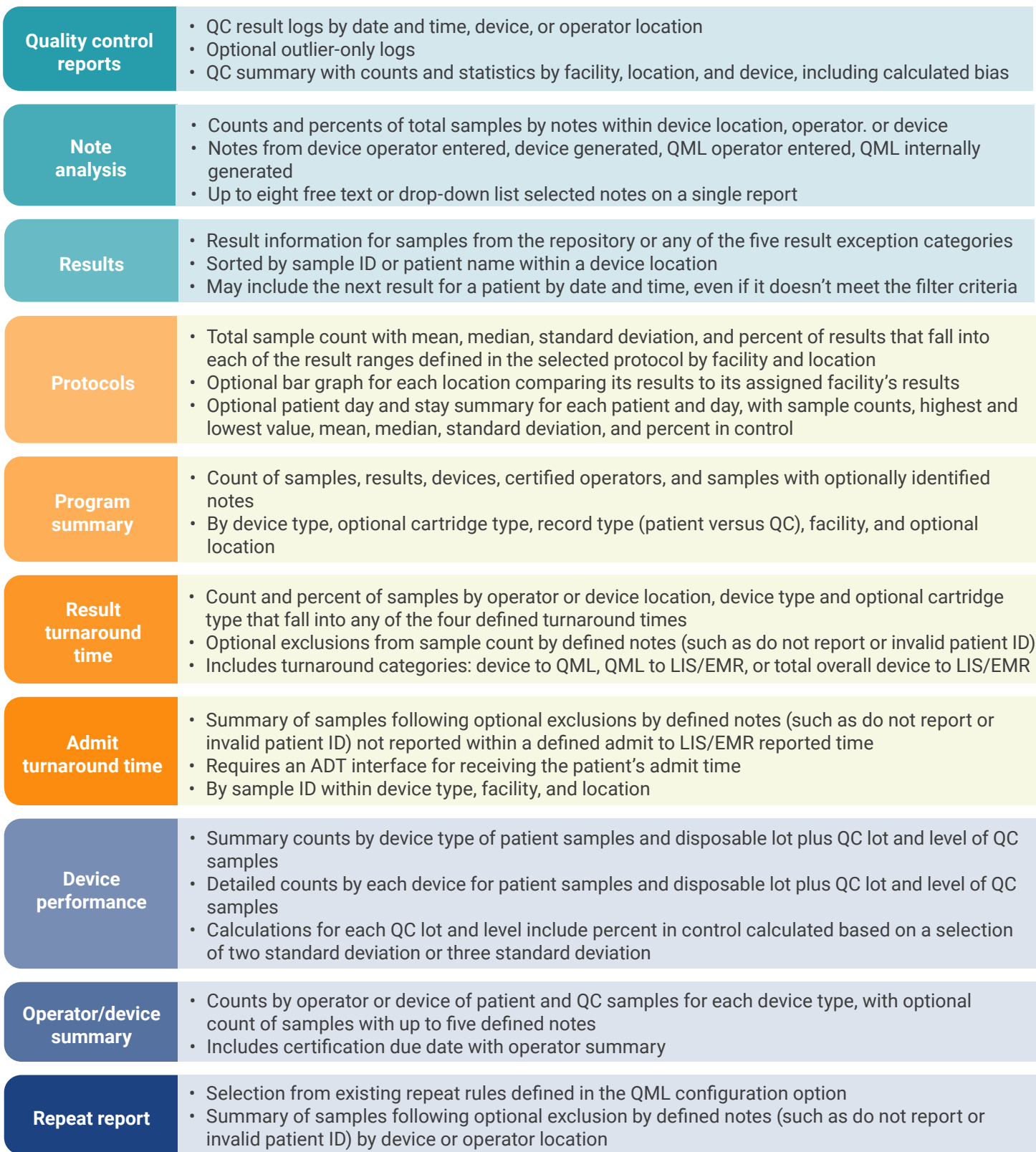